# Package 'bellreg'

June 26, 2020

Title Count Regression Models Based on the Bell Distribution

Version 0.0.1

Description Bell regression models for count data with overdispersion. The implemented models account for ordinary and zero-inflated regression models under both frequentist and Bayesian approaches. Theoretical details regarding the models implemented in the package can be found in Castellares et al. (2018) <doi:10.1016/j.apm.2017.12.014> and Lemonte et al. (2020) <doi:10.1080/02664763.2019.1636940>.

License GPL  $(>= 2)$ 

URL <https://github.com/fndemarqui/bellreg>

BugReports <https://github.com/fndemarqui/bellreg/issues>

Encoding UTF-8

LazyData true

**Biarch** true

**Depends** R  $(>= 3.4.0)$ 

Imports extraDistr, Formula, magic, MASS, methods, numbers, Rcpp (>= 0.12.0), Rdpack, rstan (>= 2.18.1), rstantools (>= 2.0.0)

RdMacros Rdpack

**LinkingTo** BH ( $>= 1.66.0$ ), Rcpp ( $>= 0.12.0$ ), RcppEigen ( $>= 0.3.3.3.0$ ), rstan (>= 2.18.1), StanHeaders (>= 2.18.0)

SystemRequirements GNU make

RoxygenNote 7.1.0

Suggests testthat

NeedsCompilation yes

Author Fabio Demarqui [aut, cre] (<https://orcid.org/0000-0001-9236-1986>), Marcos Prates [ctb] (<https://orcid.org/0000-0001-8077-4898>), Fredy Caceres [ctb] (<https://orcid.org/0000-0001-8077-4898>)

Maintainer Fabio Demarqui <fndemarqui@est.ufmg.br>

Repository CRAN

Date/Publication 2020-06-26 16:00:27 UTC

# <span id="page-1-0"></span>R topics documented:

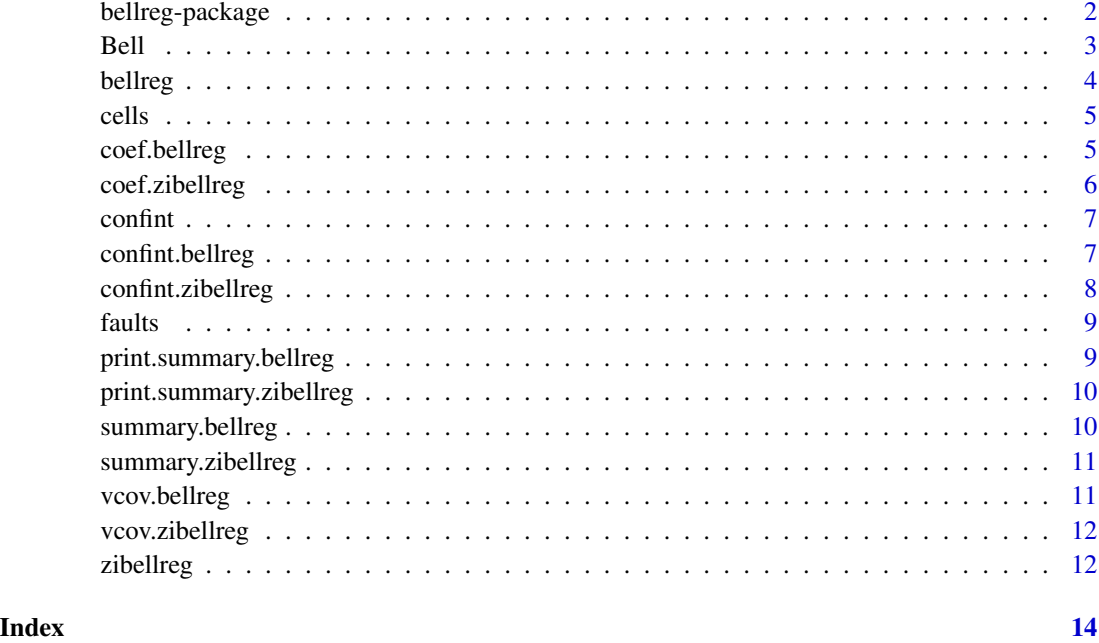

bellreg-package *The 'bellreg' package.*

#### Description

Bell Regression models for count data with overdispersion. The implemented models account for ordinary and zero-inflated regression models under both frequentist and Bayesian approaches. Theorical details regarding the models implemented in the package can be found in (Castellares et al. 2018) and (Lemonte et al. 2020)

#### References

Stan Development Team (2020). RStan: the R interface to Stan. R package version 2.19.3. https://mc-stan.org

Castellares F, Ferrari SL, Lemonte AJ (2018). "On the Bell distribution and its associated regression model for count data." *Applied Mathematical Modelling*, 56, 172 - 185. doi: [10.1016/](https://doi.org/10.1016/j.apm.2017.12.014) [j.apm.2017.12.014.](https://doi.org/10.1016/j.apm.2017.12.014)

Lemonte AJ, Moreno-Arenas G, Castellares F (2020). "Zero-inflated Bell regression models for count data." *Journal of Applied Statistics*, 47(2), 265-286. doi: [10.1080/02664763.2019.1636940.](https://doi.org/10.1080/02664763.2019.1636940)

<span id="page-2-0"></span>

Probability function, distribution function, quantile function and random generation for the Bell distribution with parameter theta.

# Usage

```
dbell(x, theta, log = FALSE)
pbell(q, theta, lower.tail = TRUE, log.p = FALSE)qbell(p, theta, log.p = FALSE)rbell(n, theta)
```
# Arguments

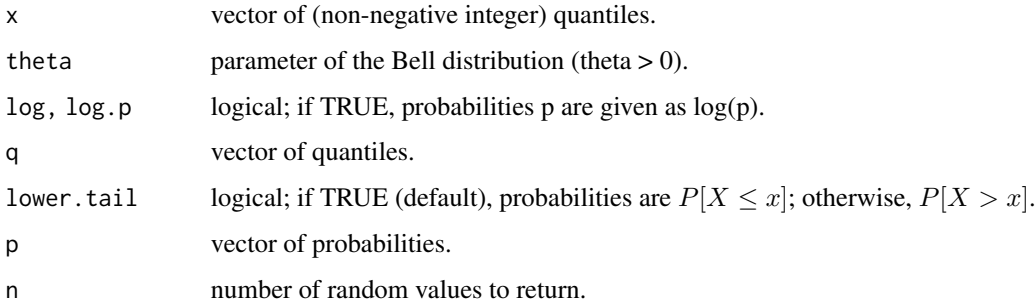

# Details

Probability mass function

$$
f(x) = \frac{\theta^x e^{e^{\theta} + 1} B_x}{x!},
$$

where  $B_x$  is the Bell number, and  $x = 0, 1, ...$ 

#### Value

dbell gives the (log) probability function, pbell gives the (log) distribution function, qbell gives the quantile function, and rbell generates random deviates.

<span id="page-3-0"></span>

Fits the Bell regression model to overdispersed count data.

# Usage

```
bellreg(
  formula,
  data,
  approach = c("mle", "bayes"),
  hessian = TRUE,
  hyperpars = list(mu_beta = 0, sigma_beta = 10),
  ...
\mathcal{L}
```
# Arguments

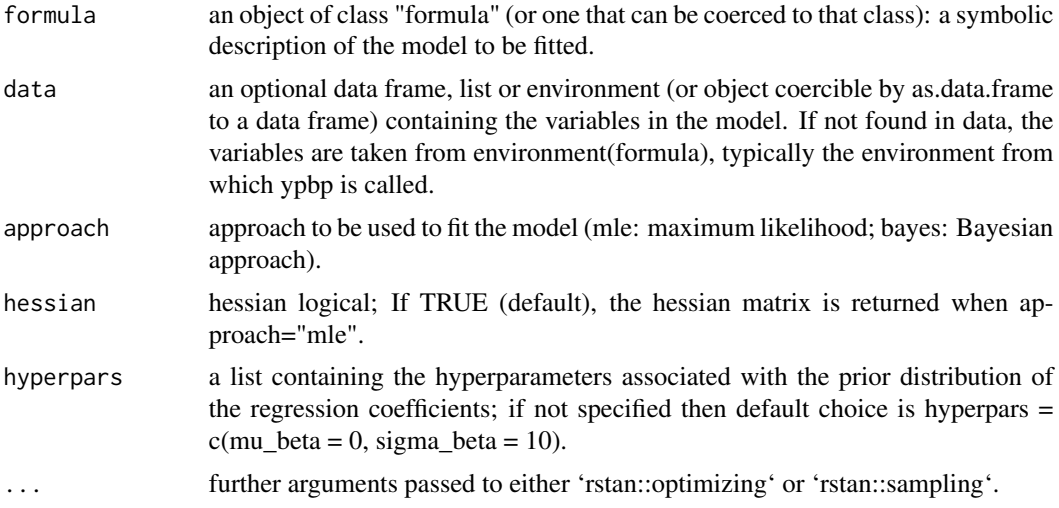

#### Value

bellreg returns an object of class "bellreg" containing the fitted model.

```
# ML approach:
mle \le bellreg(nf \sim lroll, data = faults, approach = "mle")
summary(mle)
```
<span id="page-4-0"></span>cells 5

```
# Bayesian approach:
bayes \leq bellreg(nf \sim lroll, data = faults, approach = "bayes")
summary(bayes)
```
cells *Cells data set*

## Description

Data set taken from (Crawley 2012) and posteriorly analyzed by (Lemonte et al. 2020). The data includes the count of infected blood cells per square millimetre on microscope slides prepared from  $n = 511$  randomly selected individuals.

#### Format

A data frame with 511 rows and 5 variables:

- cells: count of infected blood cells per square millimetre on microscope slides
- smoker: smoking status of the subject (0: smoker; 1: non smoker)
- gender: subject's gender (1: male; 0: female).
- age: subject's age categorized into three levels: young ( $\leq 20$ ), mid (21 to 59), and old ( $\geq 60$ ).
- weight: body mass score categorized into three levels: normal, overweight, obese.

# References

Crawley MJ (2012). *The R Book*, 2nd edition. Wiley Publishing. ISBN 0470973927.

Lemonte AJ, Moreno-Arenas G, Castellares F (2020). "Zero-inflated Bell regression models for count data." *Journal of Applied Statistics*, 47(2), 265-286. doi: [10.1080/02664763.2019.1636940.](https://doi.org/10.1080/02664763.2019.1636940)

coef.bellreg *Estimated regression coefficients for the bellreg model*

#### Description

Estimated regression coefficients for the bellreg model

#### Usage

```
## S3 method for class 'bellreg'
coef(object, ...)
```
#### <span id="page-5-0"></span>Arguments

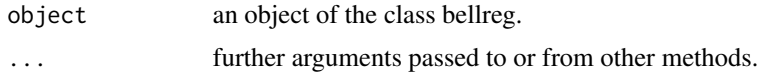

# Value

a vector with the estimated regression coefficients.

# Examples

```
fit <- bellreg(nf ~ lroll, data=faults)
coef(fit)
```
# coef.zibellreg *Estimated regression coefficients for zibellreg model*

#### Description

Estimated regression coefficients for zibellreg model

# Usage

## S3 method for class 'zibellreg' coef(object, ...)

# Arguments

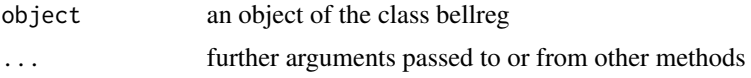

# Value

a list containing the the estimated regression coefficients associated with the degenerated and Bell count distributions, respectively.

```
fit <- zibellreg(cells ~ smoker + gender|smoker + gender, data = cells)
coef(fit)
```
<span id="page-6-0"></span>

Generic S3 method confint

# Usage

confint(object, ...)

# Arguments

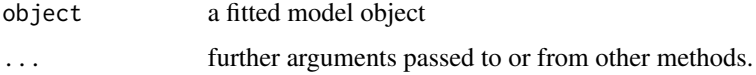

# Value

the estimated regression coefficients

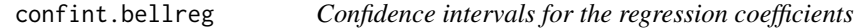

# Description

Confidence intervals for the regression coefficients

# Usage

```
## S3 method for class 'bellreg'
confint(object, level = 0.95, ...)
```
# Arguments

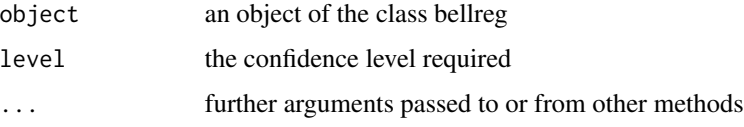

# Value

100(1-alpha)

# Examples

```
fit <- bellreg(nf ~ lroll, data = faults)
confint(fit)
```
confint.zibellreg *Confidence intervals for the regression coefficients*

# Description

Confidence intervals for the regression coefficients

# Usage

```
## S3 method for class 'zibellreg'
confint(object, level = 0.95, ...)
```
# Arguments

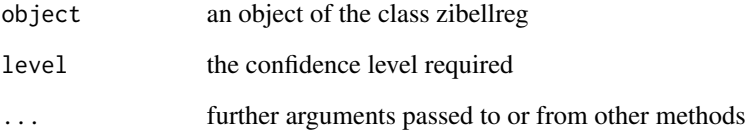

# Value

100(1-alpha)

```
fit <- zibellreg(cells ~ smoker+gender|smoker+gender, data = cells, approach = "mle")
confint(fit)
```
<span id="page-7-0"></span>

<span id="page-8-0"></span>

Data set taken from ( ) and posteriorly analyzed by (Castellares et al. 2018). The data contains the number of faults in rolls of fabric of different lengths.

#### Format

A data frame with 32 rows and 2 variables:

- nf: number of faults in rolls of fabric of different lengths.
- Iroll: length of the roll.

# References

Castellares F, Ferrari SL, Lemonte AJ (2018). "On the Bell distribution and its associated regression model for count data." *Applied Mathematical Modelling*, 56, 172 - 185. doi: [10.1016/](https://doi.org/10.1016/j.apm.2017.12.014) [j.apm.2017.12.014.](https://doi.org/10.1016/j.apm.2017.12.014)

Hind J (ed.) (1982). *Compound Poisson Regression Models*, volume 14 of *Lecture Notes in Statistics*. ISBN 978-0-387-90777-2, doi: [10.1007/9781461257714\\_11.](https://doi.org/10.1007/978-1-4612-5771-4_11)

print.summary.bellreg *Print the summary.bellreg output*

# Description

Print the summary.bellreg output

#### Usage

```
## S3 method for class 'summary.bellreg'
print(x, \ldots)
```
#### Arguments

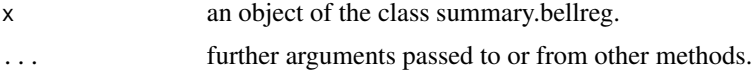

#### Value

a summary of the fitted model.

<span id="page-9-0"></span>print.summary.zibellreg

*Print the summary.zibellreg output*

# Description

Print the summary.zibellreg output

# Usage

```
## S3 method for class 'summary.zibellreg'
print(x, \ldots)
```
# Arguments

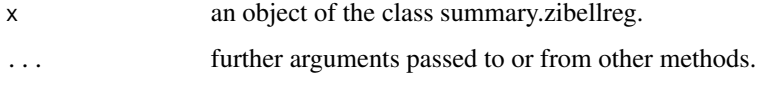

# Value

a summary of the fitted model.

summary.bellreg *Summary for the bellreg model*

# Description

Summary for the bellreg model

# Usage

```
## S3 method for class 'bellreg'
summary(object, ...)
```
# Arguments

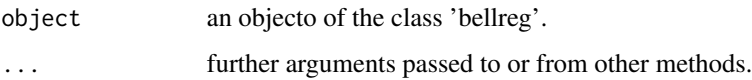

<span id="page-10-0"></span>summary.zibellreg *Summary for the zibellreg model*

#### Description

Summary for the zibellreg model

# Usage

```
## S3 method for class 'zibellreg'
summary(object, ...)
```
# Arguments

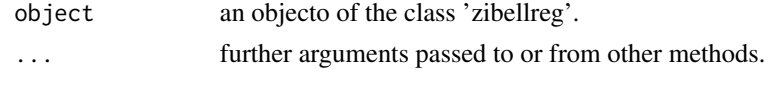

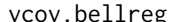

eg *Variance-covariance matrix for a bellreg model* 

#### Description

This function extracts and returns the variance-covariance matrix associated with the regression coefficients when the maximum likelihood estimation approach is used in the model fitting.

# Usage

```
## S3 method for class 'bellreg'
vcov(object, ...)
```
#### Arguments

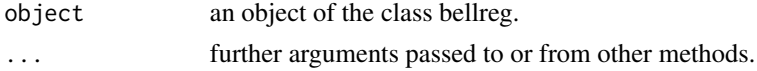

# Value

the variance-covariance matrix associated with the regression coefficients.

```
fit \le bellreg(nf \sim lroll, data = faults)
vcov(fit)
```
<span id="page-11-0"></span>

Covariance of the regression coefficients

#### Usage

```
## S3 method for class 'zibellreg'
vcov(object, ...)
```
#### Arguments

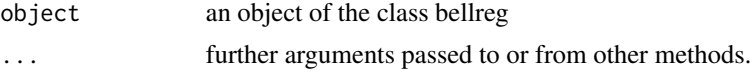

# Value

the variance-covariance matrix associated with the regression coefficients.

# Examples

```
fit <- zibellreg(cells ~ smoker + gender|smoker + gender, data = cells)
vcov(fit)
```
zibellreg *ZiBell regression model*

# Description

Fits the Bell regression model to overdispersed count data.

# Usage

```
zibellreg(
  formula,
  data,
  approach = c("mle", "bayes"),
 hessian = TRUE,
 hyperpars = list(mu_psi = 0, sigma_psi = 10, mu_beta = 0, sigma_beta = 10),
  ...
\mathcal{L}
```
#### zibellreg and the state of the state of the state of the state of the state of the state of the state of the state of the state of the state of the state of the state of the state of the state of the state of the state of

# Arguments

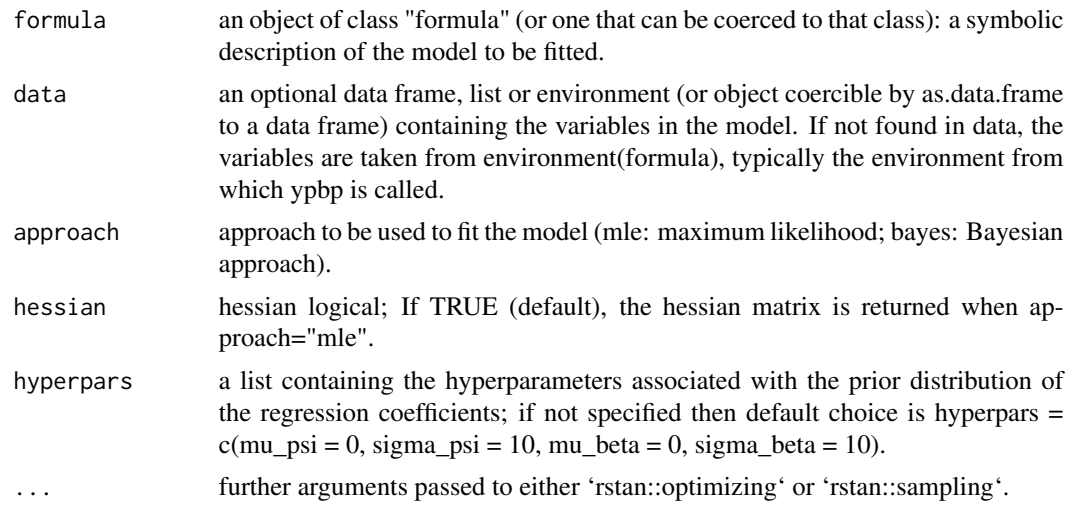

# Value

zibellreg returns an object of class "zibellreg" containing the fitted model.

```
# ML approach:
mle <- zibellreg(cells ~ smoker+gender|smoker+gender, data = cells, approach = "mle")
summary(mle)
# Bayesian approach:
bayes <- zibellreg(cells ~ 1|smoker+gender, data = cells, approach = "bayes")
summary(bayes)
```
# <span id="page-13-0"></span>Index

∗Topic datasets cells, [5](#page-4-0) faults, [9](#page-8-0) ∗Topic distribution Bell, [3](#page-2-0) Bell, [3](#page-2-0) BellReg *(*bellreg-package*)*, [2](#page-1-0) bellreg, [4](#page-3-0) bellreg-package, [2](#page-1-0) cells, [5](#page-4-0) coef.bellreg, [5](#page-4-0) coef.zibellreg, [6](#page-5-0) confint, [7](#page-6-0) confint.bellreg, [7](#page-6-0) confint.zibellreg, [8](#page-7-0) dbell *(*Bell*)*, [3](#page-2-0) faults, [9](#page-8-0) pbell *(*Bell*)*, [3](#page-2-0) print.summary.bellreg, [9](#page-8-0) print.summary.zibellreg, [10](#page-9-0) qbell *(*Bell*)*, [3](#page-2-0) rbell *(*Bell*)*, [3](#page-2-0) summary.bellreg, [10](#page-9-0) summary.zibellreg, [11](#page-10-0) vcov.bellreg, [11](#page-10-0) vcov.zibellreg, [12](#page-11-0)

zibellreg, [12](#page-11-0)